## **АВТОМАТИЗИРОВАННАЯ СИСТЕМА СОСТАВЛЕНИЯ** РАСПИЛОВОЧНОГО ПЛАНА

Б. А. Величковский

Гомельский государственный технический университет имени П. О. Сухого, Беларусь

Научный руководитель Е. В. Коробейникова

Данная программа решает задачи составления и расчета поставов и составления распиловочного плана древесного сырья. Областью применения является деревообрабатывающая промышленность. Расчет поставов на ПЭВМ позволяет моделировать раскрой бревен и выявлять зависимость объемного выхода пиломатериалов от многих технологических факторов (диаметр и длина бревна, его сбег, ширина пропила, количество досок в поставе, их толщина и т. д.).

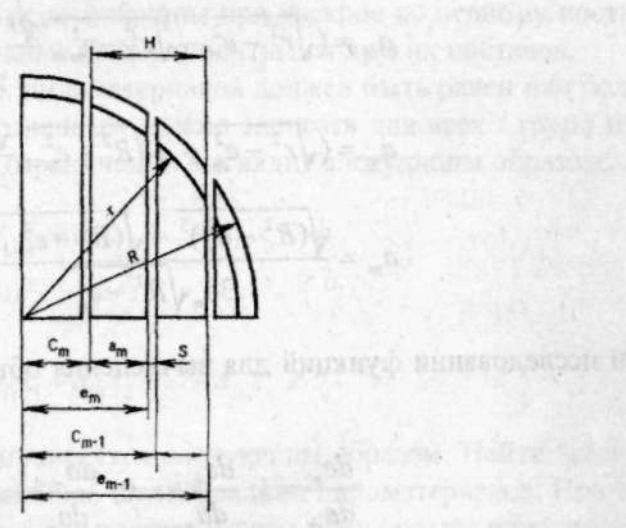

Рис. 1. Схема раскроя бревна

Для решения задачи вычисления оптимальной толщины обрезных досок рассматривались две смежные доски в поставе, которые выпиливают с участка шириной Н. Этот участок расположен на расстоянии  $c_m$  от центра оси бревна (рис. 1). При этом возможны три случая, которые могут быть при выпиливании досок:

1) две доски находятся в пифагорической зоне, т. е.  $e_m < e_{kp}$  и  $e_{m-1} < e_{kp}$ ;

2) одна доска находится в пифагорической зоне, а другая - в параболической, T. e.  $e_m < e_{kp}$  H  $e_{m-1} > e_{kp}$ ;

3) обе доски находятся в параболической зоне, т. е.  $e_m > e_{kn}$  и  $e_{m-1} > e_{kp}$ .

Для первого случая общий объем двух обрезных досок, которые выпиливают с участка торца бревна шириной Н,

$$
V_1 = V_m + V_{m-1} = 2L(a_m\sqrt{r^2 - e_m^2} + a_{m-1}\sqrt{r^2 - e_{m-1}^2})
$$

Для второго случая:

$$
V_2 = V_m + W_{m-1} = 2L(a_m\sqrt{r^2 - e_m^2 + A a_{m-1}}\sqrt{(R^2 - e_{m-1}^2)^3}).
$$

**BO MAN TOW PLATFORM** 

a bassage score a kolyu

Для третьего случая:

$$
V_3 = W_m + W_{m-1} = 2LA(a_m\sqrt{R^2 - e_m^2} + a_{m-1}\sqrt{(R^2 - e_{m-1}^2)^3}),
$$

где  $A = 0.385/(R^2 - r^2)$ ;  $R = D/2$ ;  $r = d/2$ .

Чтобы вычислить оптимальную толщину досок, были взяты производные

$$
\frac{dV_1}{da_m} = 0; \ \frac{dV_2}{da_m} = 0; \ \frac{dV_3}{da_m} = 0.
$$

После преобразований были получены уравнения для определения оптимальной толщины досок в каждом из трех случаев:

$$
a_m = (\sqrt{r^2 - e_m^2} - \sqrt{r^2 - e_{m-1}^2} \frac{\sqrt{r^2 - e_m^2}}{e_m});
$$
  
\n
$$
a_m = (\sqrt{r^2 - e_m^2} - A\sqrt{R^2 - e_{m-1}^2} \frac{\sqrt{r^2 - e_m^2}}{e_m});
$$
  
\n
$$
a_m = \frac{\sqrt{(R^2 - e_m^2)^3} - \sqrt{(R^2 - e_{m-1}^2)^3}}{3e_m\sqrt{R^2 - e_m^2}}.
$$

При исследовании функций для вычисления объема на максимум было учтено то, что

$$
\frac{de_m}{da_m} = 1; \ \frac{de_{m-1}}{da_m} = 0; \ \frac{da_{m-1}}{da_m} = -1.
$$

Индекс т указывает на номер доски в поставе, если начинать считать от края торца к центру бревна.

При подстановке этих значений в формулы для вычисления толщины досок получаются формулы для вычисления оптимальной толщины доски:

$$
\text{ppu } e_m = e_1 \le e_{kp} \quad a_1 = \frac{r^2 - e_1^2}{e_1};
$$

$$
\text{hyp } e_m = e_1 \succ e_{kp} \quad a_1 = \frac{R^2 - e_1^2}{3e_1}.
$$

Для решения задачи по составлению плана раскроя сырья с использованием ЭВМ использовано следующее математическое описание, которое было выполнено с применением методов линейного программирования. Составление плана раскроя сырья на пиломатериалы предусматривает выполнение спецификации при минимальных затратах сырья. Пусть имеется *l* групп пиломатериалов, которые можно получить из t групп сырья, используя n поставов. Ограничение по объему пиломатериалов первой группы  $b_1$ , который должен быть получен при распиловке сырья по п поставам, записываются в виде неравенства:

$$
a_{11}x_1 + a_{12}x_2 + ... + a_{1n}x_n \ge b_1
$$

где  $a_{11}$  – коэффициент выхода пиломатериалов первой группы при раскрое по первому поставу;  $a_{12}$  - коэффициент выхода пиломатериалов первой группы при раскрое по второму поставу;  $a_{1n}$  - коэффициент выхода пиломатериалов первой группы при раскрое по *n*-ому поставу;  $x_1$  – объем сырья, распиливаемого по первому поставу;  $x_2$  – объем сырья, распиливаемого по второму поставу;  $x_n$  – объем сырья, распиливаемого по n-му поставу.

Коэффициенты  $a_{11}, a_{12},..., a_{1n}$  находятся следующим образом:

$$
a_{11} = \frac{P_{11}}{100},
$$

где  $P_{11}$  выход пиломатериалов первой группы при раскрое по первому поставу. Аналогично рассчитываются остальные коэффициенты для других поставов.

Общий объем полученных пиломатериалов должен быть равен или больше требуемого количества. Такие неравенства можно записать для всех *l* групп пиломатериалов. В общем виде система ограничений выглядит следующим образом:

 $a_{11}x_1 + a_{12}x_2 + \dots + a_{1n}x_n \ge b_1,$  $a_{21}x_1 + a_{22}x_2 + \ldots + a_{2n}x_n \ge b_2,$  $a_{11}x_1 + a_{12}x_2 + ... + a_{1n}x_n \ge b_1.$ 

Поставленная задача формулируется следующим образом. Найти минимальный расход сырья на выполнение заданной спецификации пиломатериалов. При этом объем сырья, распиливаемого по любому поставу, может быть больше или равен нулю.

Целевая функция выглядит следующим образом:

$$
F(x) = x_1 + x_2 + \dots + x_n \to \min.
$$

Данная задача была решена одним из методов линейного программирования симплекс-методом.

Для разработки был выбран язык C++ и среда Microsoft Visual Studio.

Программа разработана в диалоговом режиме, что позволяет оперативно вмешиваться в расчеты и при необходимости корректировать результаты с учетом конкретных условий (например, принимать спецификационные размеры досок т. д.), а также дает возможность проанализировать выбранные постава в большем диапазоне входных данных с учетом спецификации сырья, пиломатериалов и других технологических факторов (ширина пропила, сбег бревен, структура поставов и т. д.).